HostsBlocker Crack Free Download For Windows

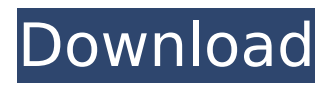

# **HostsBlocker [Latest]**

- Blocks ads/popups/banners/parasites/hijackers/Web bugs. - Updates and maintains your Hosts file. - Adds DNS entries you want to block and removes one. - Adds hosts in existing Hosts file for Windows and Linux. Note: Windows hosts file is located in Windows directory:

C:\WINDOWS\System32\drivers\etc. Linux hosts file is located in Linux directory: /etc. - You can use m HostsFile.exe to edit your hosts file without a text-editor. You can also create a new file with a text-editor. - The hosts file used by Windows hosts file will be saved after you exit the program. - Once you are satisfied with the changes you have made, you can add/remove hosts using this program. - You can choose the Hosts file to block - current users Hosts file, a new file, or existing file. - You can choose the DNS name to block. - The program is also capable of blocking specific IP addresses. If you are not satisfied with the result of HostsBlocker, you can use the HostsMerge tool to make further changes to the original Hosts file. HostsMerge Description: You can use the HostsMerge tool to check/edit/clear/merge hosts file, to remove or to add hosts. When you run the program, the Hosts file will be opened in the default text editor. You can choose to edit the host file in existing file, new file, or the windows hosts file. You can also add, remove and/or clear the hosts entries. HostsMerge Features: - Checks if Hosts file has been changed since last time HostsMerge ran. - Block hosts in an existing file, a new file or in Windows Hosts file. - Truncate the host file to the specified length. - You can clear Hosts file in either selected Windows hosts file, a new file or in Windows hosts file. - You can add hosts to the existing file or in Windows hosts file. - You can choose to block domains, ips or hosts specified in a text file. - Shows the list of hosts from a text file. If you would like to remove a host you need to delete it from the Hosts file before you can use the HostsMerge tool.

#### **HostsBlocker Crack+ Free Registration Code Download**

-------------------------------- The quick and simple way to block ads, pop-ups, banners, parasites, hijackers, Web bugs just by using Microsoft Windows hosts file. \* Block ads, pop-ups, or any other kind of annoying ads on Web sites. \* Block dangerous ads like scams, malwares, and phishing. \* Remove offending ads, pop-ups, or any kinds of ads on Web sites. \* Update the Windows host file with additional entries if you don't want ads on a Web site (alt-tab method). HostsBlocker Hosts File Features: --------------------------------- \* Very easy and easy way. Just block ads on a Web sites by using Microsoft Windows Hosts file. \* Block ads, pop-ups, or any other annoying ads on Web sites. \* Block dangerous ads like scams, malwares, and phishing. \* Remove offending ads, pop-ups, or any kinds of ads on Web sites. \* Update the Windows host file with additional entries if you don't want ads on a Web site (alt-tab method). HostsBlocker Applications: ---------------------------- \* Is a freeware and open source.exe file available at this site. \* HostsBlocker can block all the ads on Internet Explorer as well as on Mozilla Firefox. \* Block ads, pop-ups, or any other annoying ads on Web sites. \* Block dangerous ads like scams, malwares, and phishing. \* Remove offending ads, pop-ups, or any kinds of ads on Web sites. \* Update the Windows host file with additional entries if you don't want ads on a Web site (alt-tab method). \* HostsBlocker is a clean program that does not leave any unwanted folders or shortcuts behind in your system. This is a freeware and open source program that you can download at your own risk. HostsBlocker Launcher Includes: -------------------------------- \* Two clean programs to block ads on Web sites and remove offending ads, pop-ups, or any kinds of ads on Web sites. \* A small application to update the Hosts file when you do not want ads on a Web site. \* An application to update the Hosts file when you have blocked an ad (alt-tab method). HostsBlocker Requirements: -------------------------- \* Microsoft Windows 98, XP, Vista, and 2008. \* Java 1.3 or later version b7e8fdf5c8

# **HostsBlocker Keygen For (LifeTime)**

This tool will allow you to temporarily or permanently block unwanted or intrusive ads, pop-ups, banners, e-mail, and other browser redirections by simply using Microsoft Windows Hosts file. The tool gives you an advanced control panel to safely manage your Hosts file. In addition, you can try the built-in HostsDeny File created by the project or add your own file to the HostsDeny list. You can use any addresses you like in the file. [For example you can add an own DNS server which should be blocking all the unwanted domains. This tool does not interfere with your personal settings. Check the Hosts file for any program that tries to run on startup (this is very harmful and may bring many viruses). You can force the removal of all the entries in the hosts files in use. After the cleaning you can choose to restore the default Hosts file or create a new one. This will cause the DNS records in use to be automatically updated to the addresses used by the new Hosts file. By default, if one single address (DNS) is added in the Hosts file, the DNS server will be updated and the interface will be turned off for your computer. You can also add several addresses (DNSs) in the Hosts file. At the most, you can add 100 addresses. The right column is a count of the addresses already found in the hosts file. The Hosts file settings are stored on the computer and cannot be changed on other computers. If you use the HostsManager panel, only your network card will be considered for Hosts file edits. HostsManager will work only if the interface is not turned on (starts from Windows XP). Enter the hosts file with the right button of the mouse. The Hosts file allows you to enter several addresses without an external program. You can specify several addresses at the same time (up to 100 addresses, the limit is the same as the available memory). You can also add DNS servers (this is very useful because some DNS servers generate unwanted redirections or fake pages). You can add an IP range or a URL to block in the Hosts file. Supports multiple DNS servers (such as your ISP, a network card or your own DNS server) The maximum number of addresses is 100. For each Internet address added, you will be able to check a time range. You can add any URL or URL

## **What's New In?**

Version 1.11 (06/17/2004) - If the 'Add Host Block' option is selected in Add Host Block, a dialog box appears to select the extension where the Host block is being saved to. This can be /.hosts or /.txt. - If you set HostsBlocker to a system startup item, the program launches automatically whenever your computer starts. - A warning message will appear when HostsBlocker is run for the first time. Version 1.10 (06/15/2004) - Users of Windows 9x/Me/NT/2000/XP/VISTA/7 (x86) - Users of Windows 2000/ME/XP/VISTA (x64) can use HostsBlocker.exe as 32-bit application (hosts file on the system32 folder). If you do not have this 'Redist.dll' (available only from Microsoft), for 32-bit computer version, please follow the link below. Version 1.9 (06/13/2004) - If you select update adblock at startup, HostsBlocker will display the lists of hosts that are to be blocked from the.hosts file at startup. You can update these hosts manually if you know what you are doing. - You can add a dns suffix you wish to block in the.hosts file. This is useful if you need to block an URI with a specific domain. The value should be in the format HostName:URI (example, www.google.com). - You can delete one or more hosts from the.hosts file at startup - You can open.txt or.hosts file from the Start menu. - You can share the.txt or.hosts file via the Send To menu. - You can toggle the 'Check Names.txt file before adding a host' option at startup. - If you don't like the way the.hosts file looks, you can manually add one or more new hosts via the Hosts dialog. - You can use the hosts2.txt file to quickly add DNS hosts using a text file - You can select more than one hosts file to be blocked

## **System Requirements:**

RAM: 4 GB OS: Windows 7/8, Windows 10 Processor: Intel Core i3-2300, Intel Core i5-2500, Intel Core i5-2500K GPU: NVIDIA Geforce GTX 760/AMD HD 7870/AMD HD 7970, NVIDIA Geforce GTX 760 Ti/AMD HD 7970 Ti Hard Disk: 30 GB available space 2 GB recommended The new H1R variant of the official Scramble Switch engine was released today, and it is

Related links:

[https://suplementos.top/wp-content/uploads/2022/07/Visual\\_Studio\\_Project\\_Version\\_Converter\\_Crack](https://suplementos.top/wp-content/uploads/2022/07/Visual_Studio_Project_Version_Converter_Crack_Torrent_Activation_Code_Free_MacWin_Updated2.pdf) [\\_Torrent\\_Activation\\_Code\\_Free\\_MacWin\\_Updated2.pdf](https://suplementos.top/wp-content/uploads/2022/07/Visual_Studio_Project_Version_Converter_Crack_Torrent_Activation_Code_Free_MacWin_Updated2.pdf) <http://websiteusahawan.com/?p=5217> <http://patronway.com/bazaarbuilder-crack-serial-number-full-torrent-pc-windows-april-2022/> [http://powervapes.net/wp-content/uploads/2022/07/VidStream\\_\\_Crack.pdf](http://powervapes.net/wp-content/uploads/2022/07/VidStream__Crack.pdf) <https://nameless-thicket-72193.herokuapp.com/albgar.pdf> <https://ithinksew.net/advert/surfing-videos-crack-patch-with-serial-key-march-2022/> <http://infoimmosn.com/?p=15946> <https://heronetworktv.com/wp-content/uploads/2022/07/darcvine.pdf> <http://yotop.ru/wp-content/uploads/2022/07/paurain.pdf> <https://ecop.pk/hindi-typing-master-torrent-activation-code-download-for-windows-2022-latest/> <https://www.yunusbasar.com/wp-content/uploads/2022/07/Belphe.pdf> <https://wakelet.com/wake/mXTKJ5Ejq4u9tnuFO2dE7> [http://xn----7sbahcaua4bk0afb7c9e.xn--p1ai/wp](http://xn----7sbahcaua4bk0afb7c9e.xn--p1ai/wp-content/uploads/2022/07/Ecommerce_Crack__License_Key_Updated_2022.pdf)[content/uploads/2022/07/Ecommerce\\_Crack\\_\\_License\\_Key\\_Updated\\_2022.pdf](http://xn----7sbahcaua4bk0afb7c9e.xn--p1ai/wp-content/uploads/2022/07/Ecommerce_Crack__License_Key_Updated_2022.pdf) <https://quiet-shore-40536.herokuapp.com/DENNCO.pdf> <https://mysterious-fjord-77050.herokuapp.com/ecstkris.pdf> <https://humansofkarnataka.com/power-word-to-pdf-converter-crack-latest/> <https://sjbparishnaacp.org/2022/07/04/autodesk-maya-crack-torrent-activation-code-free-mac-win/> <https://www.techclipse.com/email-extractor-full-product-key-free-download/> [https://stark-temple-15387.herokuapp.com/Simpo\\_PDF\\_to\\_PowerPoint.pdf](https://stark-temple-15387.herokuapp.com/Simpo_PDF_to_PowerPoint.pdf) <https://www.enveth.gr/advert/pdf-download-0-9-3-1-crack-for-pc-2022/>